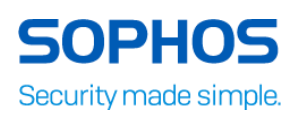

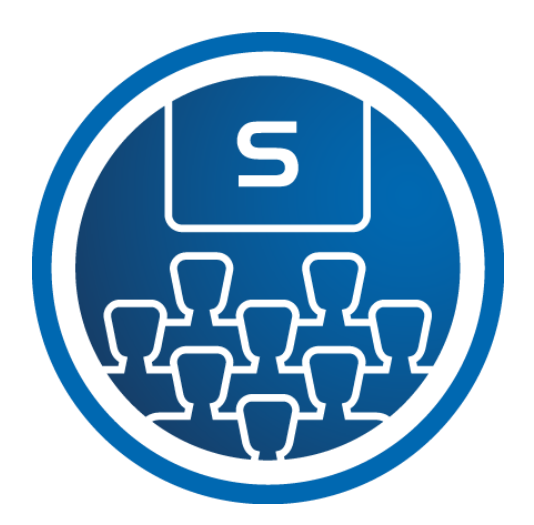

# **XG Firewall: Engineer Course Overview**

This course is designed for technical professionals who will be demonstrating Sophos XG Firewall and provides an overview of the product, including an introduction to the major capabilities and core configuration concepts.

The course is available either online via the Partner Portal, or as an instructor-led classroom course. Please contact your CAM or CAE to find out more about the availability of classroom courses in your region. It consists of presentations and practical lab exercises to reinforce the taught content, and electronic copies of the supporting documents for the course will be provided to each trainee through the online portal.

The course is expected to take 2 days (16 hours) to complete, of which approximately half will be spent on the practical exercises.

## **Objectives**

On completion of this course, trainees will be able to:

- Recognize the main technical capabilities and how they protect against threats
- Complete common configuration tasks
- Demonstrate the most commonly used features
- Complete a simple evaluation or deployment
- Perform preliminary sizing

### **Prerequisites**

Prior to taking this course you should:

Have completed and passed the Fundamentals - Certified Engineer course

We also recommend that you have the following knowledge and experience:

- Knowledge of networking to a CompTIA N+ level
- Experience configuring network security devices

If you are uncertain whether you meet the necessary prerequisites to take this course, please email us at [globaltraining@sophos.com](mailto:globaltraining@sophos.com) and we will be happy to help.

## **Certification**

To complete the course, trainees must take and pass an online assessment. The assessment tests their knowledge of both the presented and practical content. The pass mark for the assessment is 80%, and is limited to 4 attempts. Trainees should note that to become a Sophos Certified Engineer, they must complete and pass two product courses.

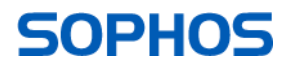

## Lab Environment

Each student will be provided with a pre-configured environment, which simulates a company network with two sites, a head office and a branch office and contains Windows Servers, two XG Firewalls and supporting infrastructure.

## Agenda

Module 1: XG Firewall Overview (25 mins)

- Identify the features of the XG Firewall and how the protect against common
- Identify the deployment options available for the XG Firewall
- Identify the add-ons for central management and reporting
- Labs (5 mins)
	- Register for a Sophos Central evaluation

Module 2: Getting Started with XG Firewall (45 mins)

- Identify the deployment modes of the XG Firewall
- Configure an XG Firewall using the Initial Setup Wizard
- Navigate the WebAdmin
- Manage objects
- Explain what zones are, and identify the default system zones
- Configure basic networking
- Manage device access and certificates
- Identify the different types of routing supported on the XG Firewall
- Configure static routing
- Labs (50 mins)
	- Use the Initial Setup Wizard to configure a Sophos XG Firewall
	- Configure a new Sophos XG Firewall by importing a configuration backup
	- Navigate the WebAdmin
	- Configure Zones and Interfaces
	- Create Static Routes
	- Create Definitions
	- Configure DNS Request Routes
	- Import CA Certificates
	- Create a Configuration Backup
	- Restore a configuration backup to an XG Firewall

Module 3: Network Protection (35 mins)

- Identify the different types of firewall and understand the purpose of each
- Create and manage firewall rules
- Configure and apply intrusion prevention policies
- Configure DoS & Spoof Protection
- Enable Security Heartbeat and apply restrictions in firewall rules
- Configure Advanced Threat Protection
- Labs (60 mins)
	- Configure Logging
	- Create Network Firewall Rules
	- Install the SSL CA Certificates
	- Install Sophos Central
	- Publish Servers Using Business Application Rules
	- Configure IPS Policies
	- Enable Advanced Threat Protection
	- Enable DoS (Denial of Service) and Spoof Protection
	- Configure Security Heartbeat

Module 4: Site-to-Site Connections (35 mins)

Explain the VPN options available for site-to-site connections

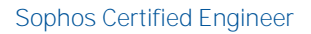

## **SOPHOS**

#### XG Firewall

- Configure an IPsec site-to-site VPN using the wizard
- Configure an SSL VPN
- Explain the deployment modes for RED
- Configure and deploy REDs
- Labs (30 mins)
	- Create an SSL site-to-site VPN
		- Create an IPsec site-to-site VPN

#### Module 5: Authentication (35 mins)

- Identify the supported authentication sources and enable them for services on the XG Firewall
- Explain the types of user on the XG Firewall and know when to use them
- Configure NTLM authentication for the web proxy
- Install and configure STAS for single sign-on
- Create identity-based policies
- Enable and use one-time passwords (OTP)
- Labs (30 mins)
	- Create an Active Directory Authentication Server
	- Configure Single Sign-On Using STAS
	- Create User-based policies
	- Configure One Time Passwords

#### Module 6: Web Protection and Application Control (35 mins)

- Configure Web Protection Policies
- Identify the activities that can be used to control web traffic
- Create keyword content filters
- Configure Surfing Quotas
- Configure Traffic Quotas
- Configure Application Filters
	- Categorize applications using Synchronized App Control
- Labs (40 mins)
	- **Create Custom Web Categories and User Activities**
	- Create a Content Filter
	- Create a Custom Web Policy
	- Create a Surfing Quota for Guest Users
	- Create an Application Filter Policy

#### Module 7: Email Protection (30 mins)

- Identify the two deployment modes for Email Protection and their differences
- Configure global settings include relay settings
- Configure SMTP policies for MTA mode and legacy mode
- Configure policies for client protocols
- Create Data Control Lists and use them in policy
- Configure encryption using SPX
- Manage the quarantine using digests and the User Portal
- Labs (40 mins)
	- **Enable and Configure Quarantine Digests**
	- Configure an Email Protection policy
	- Configure Data Control and SPX Encryption
	- User Quarantine Management

#### Module 8: Wireless Protection (20 mins)

- Identify the access points available and the differences between them
- Configure wireless networks
- Explain the different security modes
- Deploy wireless access points and assign wireless networks
- Configure hotspots for wireless networks
- Labs (10 mins)

## **SOPHOS**

#### XG Firewall

Create a hotspot

Module 9: Remote Access (20 mins)

- Configure remote access using SSL VPN
- Configure Clientless Access via the User Portal
- Configure remote access for mobile devices
- $\cdot$  Labs (15 mins)

Configure an SSL Remote Access VPN

Module 10: Logging, Reporting and Troubleshooting (30 mins)

- Customize and run reports
- Schedule reports
- Use the Log Viewer to monitor the XG Firewall
- Configure logging
- Identify and use diagnostic and troubleshooting tools on the XG Firewall
- Labs (40 mins)
	- Run, Customize and Schedule Reports
	- View Sandstorm Activity
	- Use SF Loader Tools
	- Connection Table
	- **Packet Capture**
	- Dropped Packet Capture

Module 11: Sizing and Evaluation (15 mins)

- Identify the licenses required to meet a customer's requirements  $\ddot{\phantom{1}}$
- Perform preliminary sizing for XG Firewalls
- Complete an on-site evaluation

## Further information

If you require any further information on this course, please contact us at [globaltraining@sophos.com.](mailto:globaltraining@sophos.com)

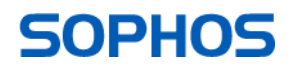